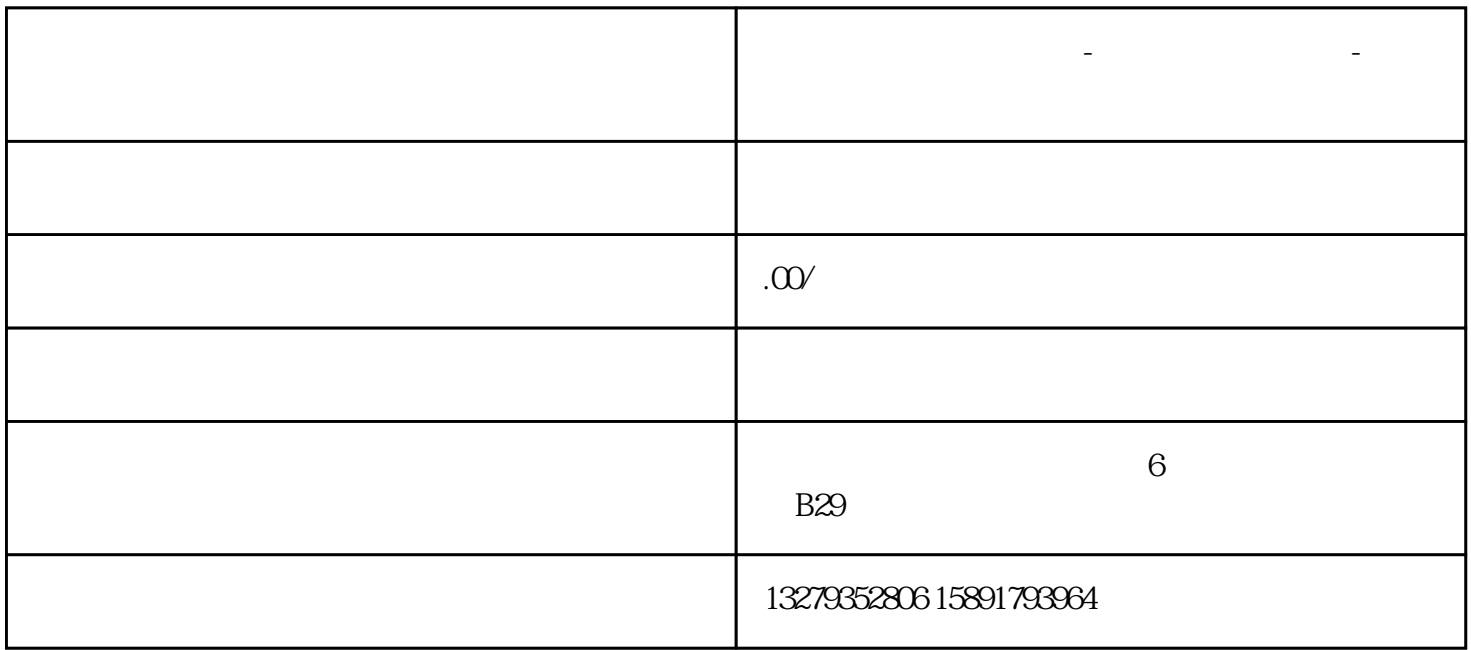

**陕西短视频代运营公司-背景视频拍摄公司-微宣视界**